# Задача A. Середина игры

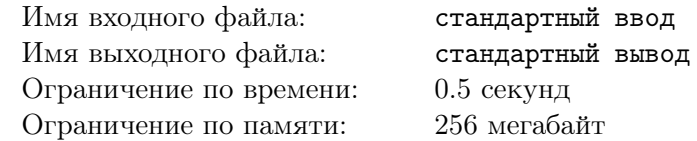

А Вы знали, что сегодня проходит финал международного турнира по крестикам-ноликам на бесконечной доске? Вадим тоже не знал, но, услышав об этом монументальном событии года, он открыл стрим и увидел, что между собой сражаются два игрока, Алиса и Боб. Сейчас у Алисы *A* очков, а у Боба — *B* очков. Как всем интересующимся известно, за победу в раунде человеку даётся 2 очка, за ничью — 1 очко, за поражение — 0 очков.

Вадим очень опечален тем, что пропустил часть этой игры, ведь ему очень интересно, в скольких раундах победила Алиса, в скольких победил Боб и в скольких была ничья. Помогите ему ответить на этот вопрос.

#### Формат входных данных

В первой строке дано одно целое число  $A-$  количество очков у Алисы  $(0\leqslant A\leqslant 10^9).$ Во второй строке дано одно целое число  $B-$  количество очков у Боба  $(0\leqslant B\leqslant 10^9).$ 

#### Формат выходных данных

Если в данных есть ошибка, то есть текущие результаты никак не достижимы при проведении любого количество раундов, выведите «Error».

Если однозначно ответить невозможно, выведите «Undefined».

Иначе, выведите три числа — количество раундов, в которых победила Алиса, количество раундов, в которых победил Боб, и количество раундов, в которых была ничья.

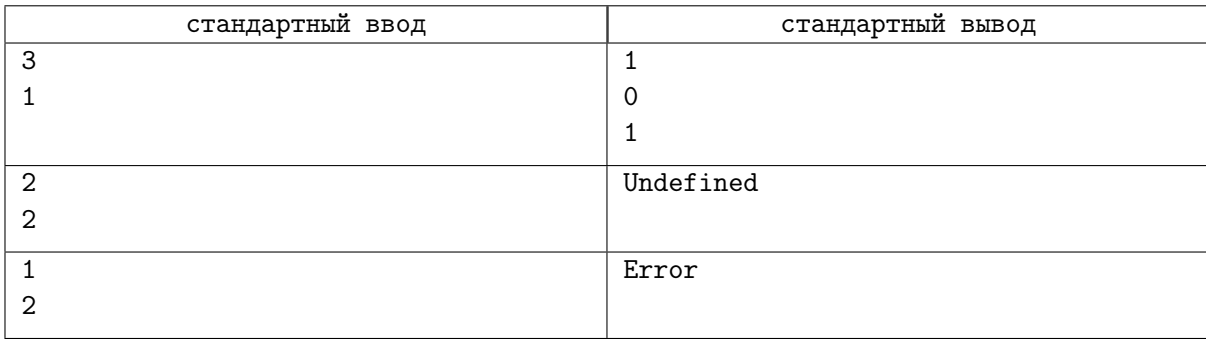

# Задача B. Поп-ит

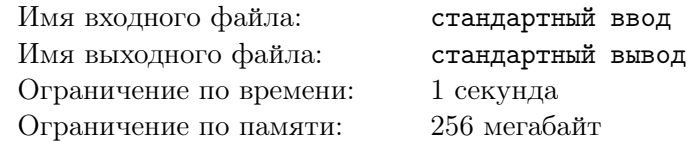

*Поп-ит* (с англ. *pop it* — «лопни это») — кнопочная игрушка, получившая популярность среди детей и подростков весной 2021 года. Представляет собой резиновую или силиконовую игрушку с полусферами для нажатия, при котором издаётся щёлкающий звук. Эти полусферы получили название «пупырок» по аналогии с пузырчатой упаковкой, в которой похожие полусферы можно лопать со звуком. (Википедия)

Поп-ит в нашей задаче представляет собой прямоугольник высоты *h* и ширины *w*, каждая единичная клетка которого содержит пупырку. Каждая пупырка может быть в одном из двух состояний — выдавлена наружу или внутрь. Будем помечать состояние «выдавлена наружу» цифрой 0, а «выдавлена внутрь» — цифрой 1. Любую пупырку можно переключить, и тогда она поменяет своё состояние на противоположное.

Даша хочет привести поп-ит к исходному виду, в котором он продавался — а для этого нужно, чтобы все пупырки были в одинаковом состоянии. Какое наименьшее число пупырок Даше нужно для этого переключить?

#### Формат входных данных

В первой строке даны два целых числа  $h$  и  $w$  — высота и ширина поп-ита  $(1 \leq h, w \leq 100)$ .

Каждая из следующих *h* строк содержит *w* символов 0 или 1 без пробелов. Эти строки описывают состояние пупырок на поп-ите.

#### Формат выходных данных

Выведите одно целое число — наименьшее число пупырок, которое надо переключить, чтобы все пупырки оказались в одинаковом состоянии.

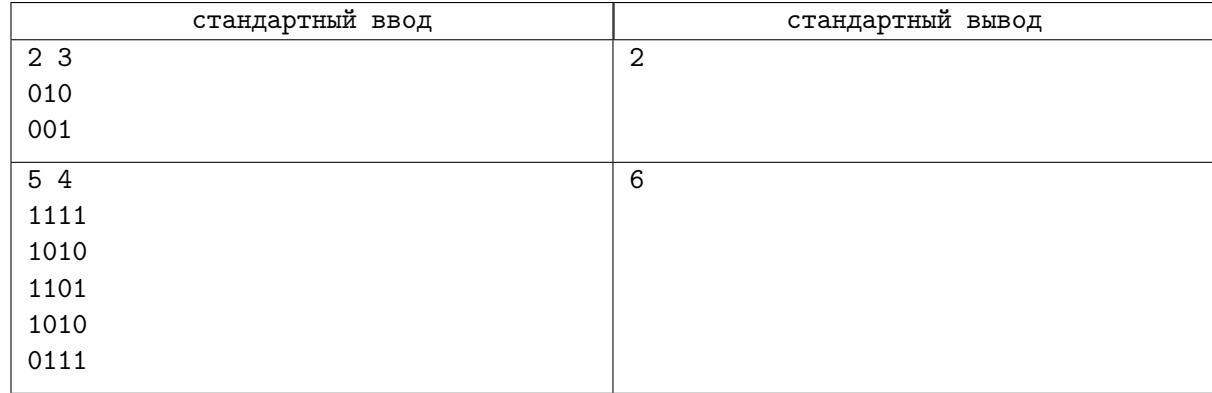

# Задача C. Ужин для интровертов

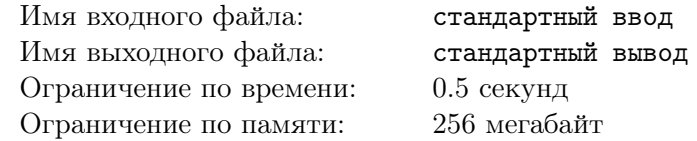

У Марго очень много друзей и все они — интроверты. У него дома есть круглый стол, вокруг которого стоит *N* стульев. Как известно, интроверт за столом чувствует себя комфортно, если количество свободных стульев до ближайшего по кругу соседа слева и до ближайшего по кругу соседа справа от него в сумме хотя бы *K*. Марго хочет пригласить своих друзей на ужин. Для этого ему нужно узнать, какое наибольшее число интровертов можно посадить за стол так, чтобы каждому было комфортно. Помогите ему.

#### Формат входных данных

В первой строке вводится целое число  $N-$  количество мест за столом  $(3\leqslant N\leqslant 10^9).$ 

В следующей строке вводится целое число *K* — количество свободных стульев, необходимое для комфорта интроверта (1 ⩽ *K* ⩽ *N −* 2).

#### Формат выходных данных

Выведите единственное число — наибольшее число интровертов, которых можно посадить за стол. Гарантируется, что хотя бы двух человек можно посадить за стол.

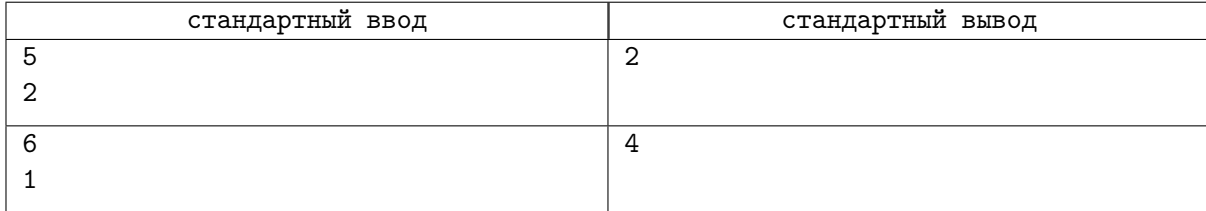

## Задача D. Плохие ставки

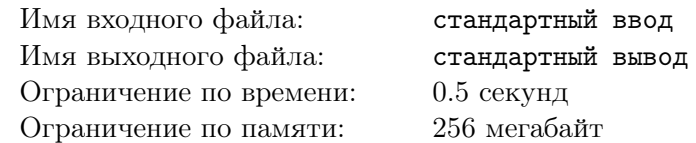

Два игрока играют в казино в следующую игру. Рулетка крутится *N* раз. Каждый раз на ней равновероятно выпадает число от 1 до *K*. После чего все числа суммируются. Тот, кто угадает итоговую сумму, победил.

Первый игрок поставил на то, что сумма в конце будет равна *S*1, а второй на то, что сумма будет равна *S*2. Определите у кого больше шансов победить.

#### Формат входных данных

В первой строке дано целое число  $N$  — число запусков рулетки  $(1 \leqslant N \leqslant 10^9).$ 

Во второй строке дано целое число  $K-$  количество чисел на рулетке  $(1\leqslant K\leqslant 10^9).$ 

 ${\rm B}$  третьей строке дано целое число  $S_1-$ сумма, на которую поставил первый игрок  $(1\leqslant S_1\leqslant 10^9).$ 

В четвертой строке дано целое число *S*<sup>2</sup> — сумма, на которую поставил второй игрок  $(1 \leq S_2 \leq 10^9).$ 

#### Формат выходных данных

Выведите «First», если шансов победить больше у первого игрока, «Second», если шансов победить больше у второго игрока, и «Equal», если шансы на победу у игроков равны.

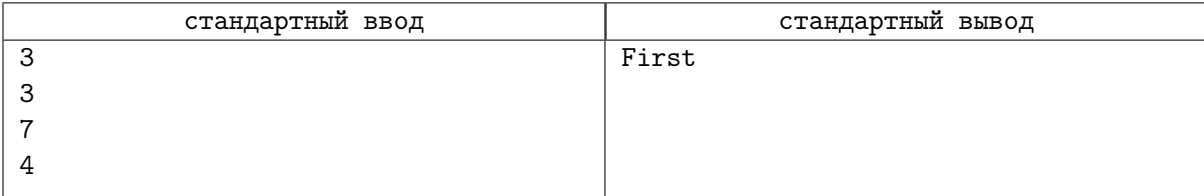

# Задача E. Клюкало

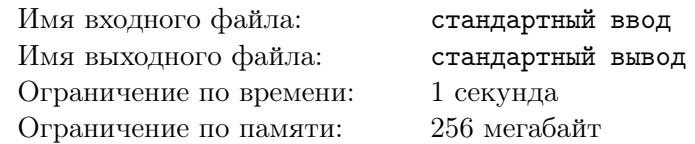

Клюкало состоит из *N* деталей, у каждой есть свой стандарт — *i*-я деталь должна весить *s<sup>i</sup>* грамм. Если есть клюкало, в котором *i*-я деталь весит *a<sup>i</sup>* грамм, то можно посчитать её *отклонение* по формуле  $\frac{|a_i-s_i|}{s_i}$ . У всей же конструкции *отклонение* считается по формуле  $\Sigma \frac{|a_i-s_i|}{s_i}$ , то есть сумма *отклонений* каждой детали. Допустимое отклонение клюкала по стандарту равно *K*.

Вам дано клюкало. За одну минуту можно либо увеличить вес одной детали на 1 грамм, либо уменьшить вес одной детали на 1 грамм. За какое наименьшее время можно привести данное клюкало к стандарту с отклонением не больше *K*?

#### Формат входных данных

В первой строке даны два целых числа *N* и *K* — количество деталей в клюкало и допустимое отклонение  $(1 \leqslant N \leqslant 10^5, 0 \leqslant K \leqslant 10^9)$ .

Во второй строке даны *N* целых чисел  $s_i$  — вес деталей в стандарте  $(1 \leq s_i \leq 10)$ .

В третьей строке даны  $N$  целых чисел  $a_i$  — вес деталей в данном клюкало  $(1\leqslant a_i\leqslant 10^9).$ 

#### Формат выходных данных

Выведите наименьшее количество минут, за которое можно привести данное клюкало к стандарту с отклонением не больше *K*.

## Пример

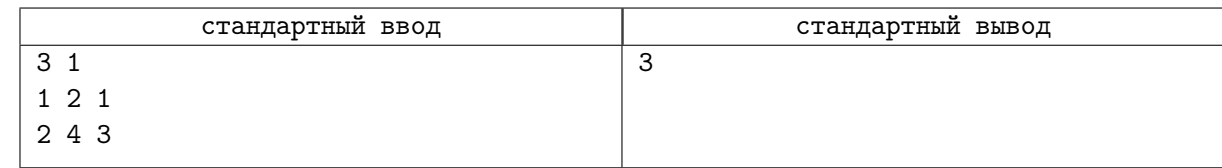

## Замечание

В примере можно уменьшить вес первой и третьей детали до стандарта.

# Задача F. Маска для монстров

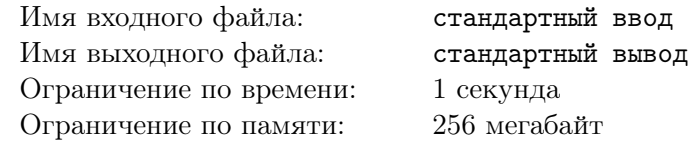

Монстрам надо спать, но не у всех это легко получается. Так монстру Вадиму, который выглядит как выпуклый многоугольник из *N* вершин на плоскости, часто мешает свет. У Вадима есть *N* глаз, по одному в каждой вершине, и чтобы спокойно уснуть, ему понадобится маска для монстров, закрывающая все глаза. Маска для монстров — это произвольная линия, которая должна вплотную прилегать к каждому глазу и не проходить внутри монстра. В магазине есть самые разные маски, но Вадиму хватит наименьшей по длине. Какой длины будет эта маска?

#### Формат входных данных

В первой строке дано единственное целое число  $N-$  количество глаз монстра  $(3\leqslant N\leqslant 10^5).$ 

В каждой из следующих *N* строк через пробел даны по два целых числа *x<sup>i</sup>* , *y<sup>i</sup>* — координаты вершин многоугольника в порядке обхода против часовой стрелки  $(-10^9 \leqslant x_i, y_i \leqslant 10^9).$ 

Гарантируется, что многоугольник выпуклый.

#### Формат выходных данных

Выведите наименьшую длину маски, подходящей Вадиму. Ответ будет засчитан, если его абсолютная или относительная погрешность не превосходит 10*−*<sup>6</sup> .

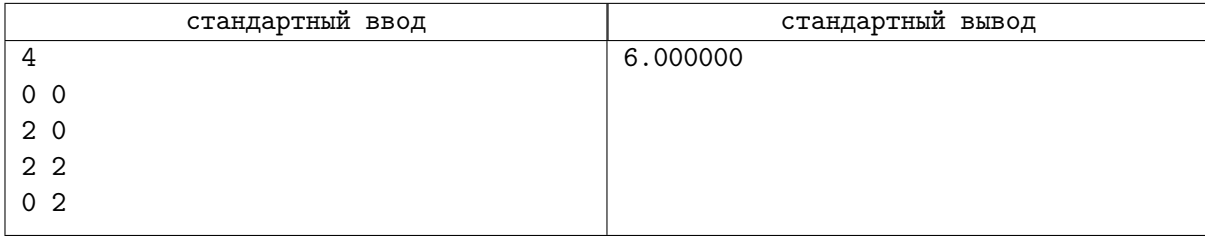

# Задача G. Наибольший наибольший общий делитель

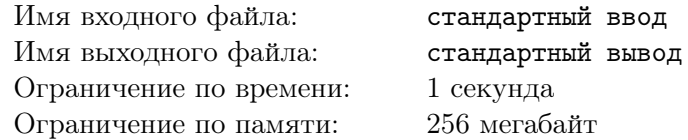

*Все встречали задачи с ленивым условием. Эта задача не является исключением.*

Найдите пару различных целых чисел с наибольшим наибольшим общим делителем среди всех пар различных *x*, *y* таких, что  $L \leq x, y \leq R$ .

#### Формат входных данных

Даны два целых числа *L* и *R* (1 ≤ *L* < *R* ≤  $10^{18}$ , *R* − *L* ≤  $10^{6}$ ).

#### Формат выходных данных

Выведите пару различных целых чисел с наибольшим наибольшим общим делителем. Если таких пар несколько, выведите любую из них.

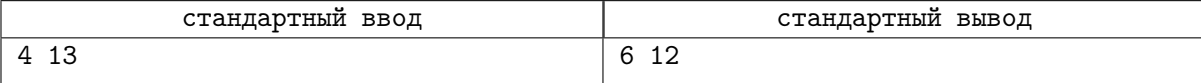

# Задача H. Прогрессивный NoSQL

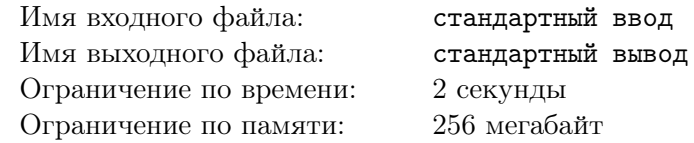

«Гигачат» — прогрессивная IT-компания, разрабатывающая одноимённую прогрессивную социальную сеть. Недавно Ваня устроился работать в эту компанию. Его текущая задача — реализовать базу данных, которая будет отслеживать регистрации новых пользователей. К сожалению, сейчас Ваня готовится к четвертьфиналу ICPC, поэтому ему нужна Ваша помощь.

Изначально база данных пуста. В течение некоторого времени *Q* человек делают по одному запросу в эту базу данных. Каждый запрос представляет собой непустую строку, которая может содержать строчные и заглавные буквы английского алфавита, а также цифры. Длина строки не превышает 10. Если в системе ещё нет пользователя, именем которого является данная строка, то необходимо зарегистрировать пользователя с данным именем. В противном случае, к имени пользователя дописывается 1 и проверяется наличие такого пользователя в системе. Если такого пользователя нет, то необходимо зарегистрировать пользователя с данным именем (с единицей в конце). Если же такой пользователь уже есть, необходимо вместо 1 дописать 2, затем (в случае наличия такого пользователя) вместо 2 дописать 3 и так далее. Ответом на каждый запрос является полученное пользователем имя.

#### Формат входных данных

В первой строке дано число  $Q\ (1 \leqslant Q \leqslant 10^5)$  — количество запросов. Запросы даны в хронологическом порядке.

В каждой из последующих *Q* строк дана непустая строка, которая может содержать только строчные и заглавные буквы английского алфавита, а также цифры. Длина строки не превосходит 10.

#### Формат выходных данных

Выведите *Q* строк, где *i*-я строка — имя, полученное *i*-м пользователем.

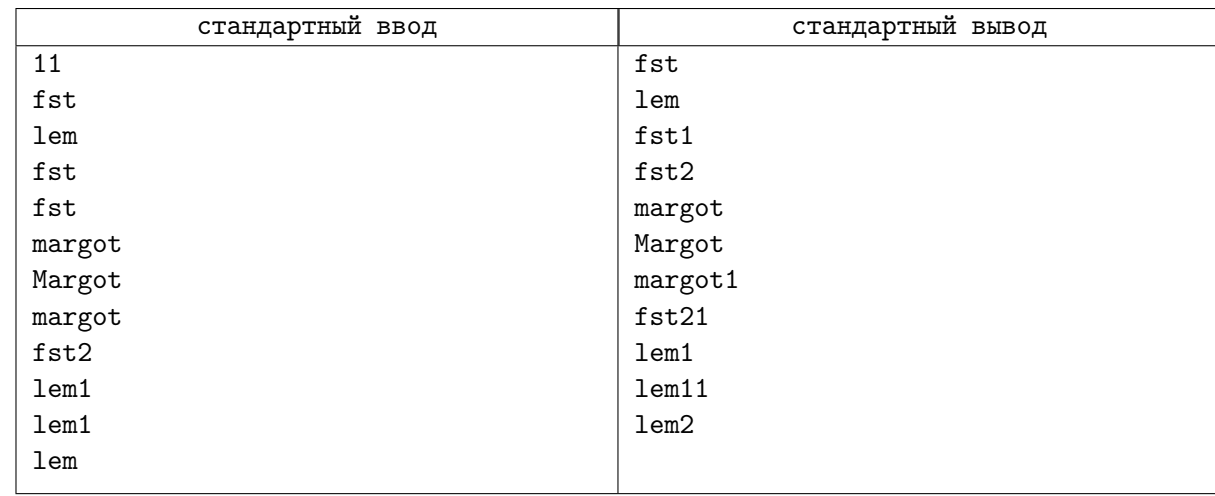

# Задача I. Марго покидает Мегабайтбург

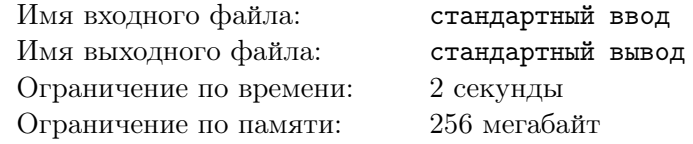

В связи с некоторыми событиями Марго необходимо покинуть Мегабайтбург. Известно, что этот город представляет собой прямоугольную матрицу, длина которой равна *M*, а высота – *N*. Клетки матрицы бывают двух типов: свободные (обозначаются символом '*.*') и занятые стеной (обозначаются символом '#'). Марго может за один ход переместиться из клетки (*i, j*) в любую из клеток (*i −* 1*, j*), (*i* + 1*, j*), (*i, j −* 1), (*i, j* + 1). Также Марго может не более *K* раз совершить в качестве хода *Мегапрыжок*: из клетки (*i, j*) попасть в любую из клеток (*i −* 2*, j*), (*i* + 2*, j*), (*i, j −* 2), (*i, j* + 2). При этом, вне зависимости от того, использовался ли *Мегапрыжок* или нет, Марго должен завершить свой ход в свободной клетке, которая находится внутри Мегабайтбурга. Общежитие, в котором сейчас находится Марго, расположено в клетке (*dx, dy*), а аэропорт, в который Марго хочет попасть, – в клетке (*ax, ay*). Гарантируется, что общежитие и аэропорт находятся в разных свободных клетках. Сейчас нет времени на размышления, поэтому требуется Ваша помощь. Выясните, может ли Марго добраться от общежития до аэропорта.

#### Формат входных данных

В первой строке даны числа *N, M, K* (2 ⩽ *N, M* ⩽ 1000*,* 0 ⩽ *K* ⩽ 10<sup>6</sup> ) – размеры Мегабайтбурга и количество доступных Марго *Мегапрыжков*.

В каждой из последующих *N* строк дано *M* символов '*.*' или '#' – описание Мегабайтбурга.

В *N* + 2-й строке даны числа *dx, d<sup>y</sup>* (1 ⩽ *d<sup>x</sup>* ⩽ *N,* 1 ⩽ *d<sup>y</sup>* ⩽ *M*) – координаты общежития. Гарантируется, что данная клетка свободна.

В последней строке даны числа  $a_x, a_y$   $(1 \le a_x \le N, 1 \le a_y \le M)$  – координаты аэропорта. Гарантируется, что данная клетка свободна.

Гарантируется, что координаты общежития не совпадают с координатами аэропорта.

#### Формат выходных данных

Выведите «YES», если Марго может попасть из общежития в аэропорт. В противном случае выведите «NO». Ответ можно выводить в любом регистре.

#### Примеры

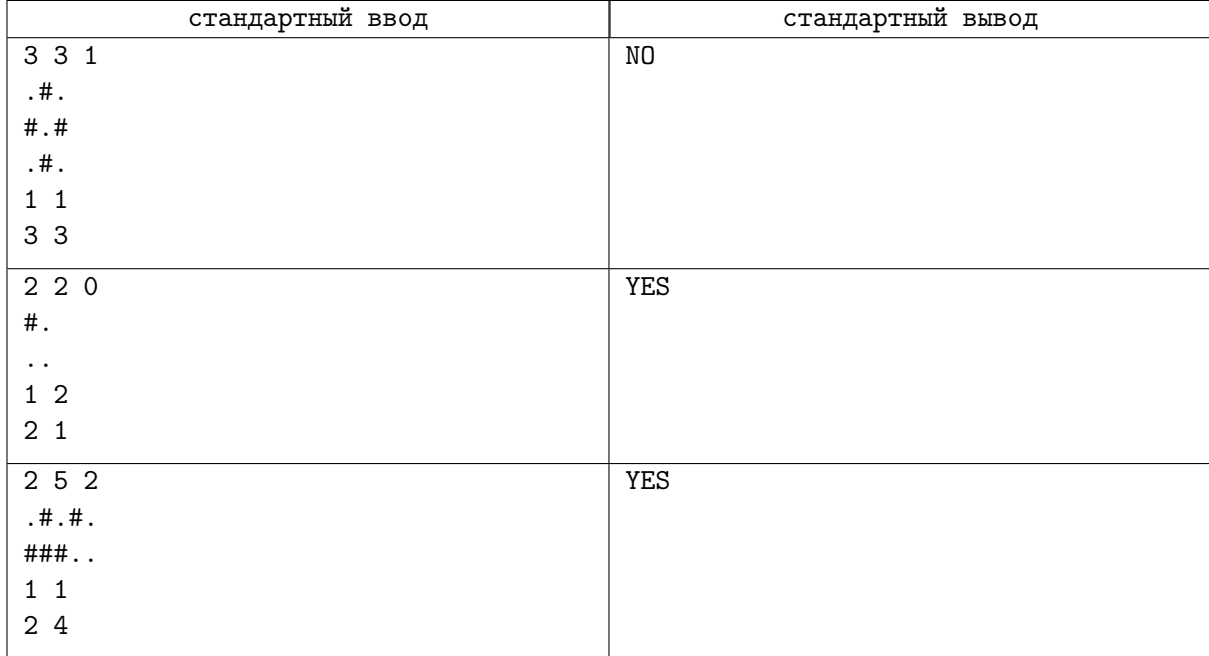

#### Замечание

Решение на языке Python можно ускорить, если отправить его на PyPy.

# Задача J. Snakes&Snakes

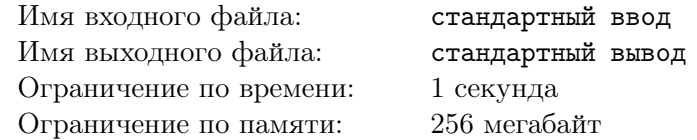

У Вадима есть одномерная доска для игры в Snakes&Snakes, состоящая из *N* клеток, которые пронумерованы от 1 до *N* слева направо. Изначально в клетке 1 стоит фишка. Цель игры — попасть в клетку *N*. Каждой клетке (кроме клеток 1 и *N*) соответствует некоторое целое неотрицательное число  $p_i$ . Если  $p_i = 0$ , то *i*-я клетка пустая. В противном случае в клетке стоит телепорт, отправляющий фишку влево. Гарантируется, что клетки 1 и *N* пустые.

В Snakes&Snakes ход совершается по следующему алгоритму.

- 1. Игрок бросает шестигранный кубик. Если ему выпало число *k*, то он двигает фишку на *k* клеток вправо, при этом фишка не может оказаться правее клетки *N*. Другими словами, если фишка стояла в клетке *i*, то она оказывается в клетке *min*(*i* + *k, N*);
- 2. Если фишка оказалась в клетке *N*, то игрок побеждает;
- 3. Если фишка оказалась в *i*-й клетке, которая не содержит телепорт (*p<sup>i</sup>* = 0), то происходит переход к шагу 4. В противном случае фишка перемещается влево на *p<sup>i</sup>* клеток (в клетку с номером  $i - p_i$ , после чего повторяется шаг 3;
- 4. Если игрок на шаге 1 выбросил на кубике 6, то он может повторить все действия алгоритма, начиная с шага 1, не прекращая текущий ход. В противном случае текущий ход игрока завершается.

Марго интересуется у Вадима, за какое минимальное количество ходов можно победить в этой игре (даже если это маловероятно). Помогите Вадиму ответить на данный вопрос.

## Формат входных данных

В первой строке дано число  $N$   $(2 \leqslant N \leqslant 2 \cdot 10^5)$  — размер доски. Во второй строке даны *N −* 2 числа *p<sup>i</sup>* (0 ⩽ *p<sup>i</sup> < i,* 1 *< i < N*) — описание доски.

#### Формат выходных данных

Выведите одно число — минимальное число ходов, необходимое для победы. Если добраться до клетки  $N$  нельзя, то выведите  $-1$ .

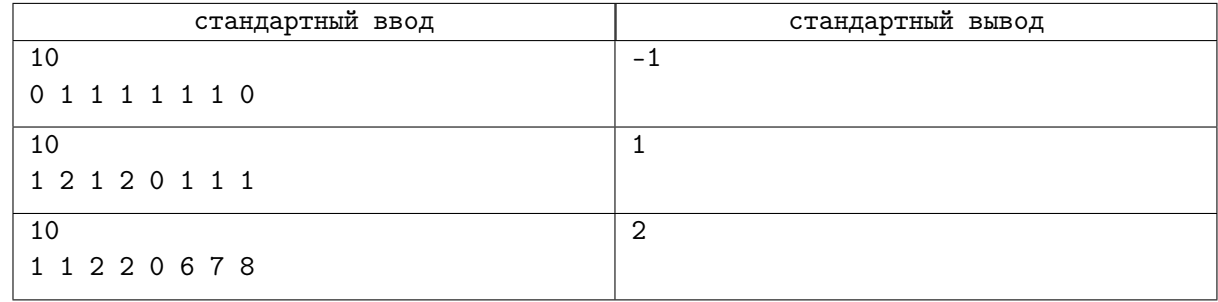

# Задача K. Бинарные деревья

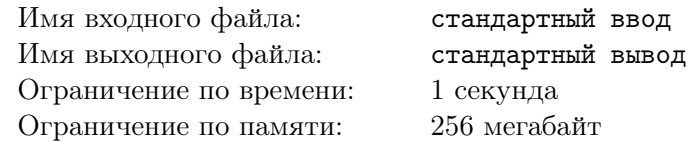

Вчера Вадим нашёл на дороге бинарное дерево *a* с корнем в 0 из *N* вершин. Однако любимым у него является бинарное дерево *b* с корнем в 0 из *N* вершин. Поэтому он решил преобразовать дерево *a* в дерево *b*, используя следующую операцию:

• Выбирается произвольная вершина *v*, кроме корня. Её поддерево, включая саму вершину, переподвешивается за другую вершину *u*, которая не принадлежит выбранному поддереву. Результатом должно получиться бинарное дерево с корнем в 0.

Вадим уверен, что с помощью подобной операции возможно привести найденное бинарное дерево в изоморфное его любимому, используя не более, чем *N* преобразований. Помогите ему найти последовательность этих преобразований.

Напомним, что *бинарное дерево* — это такое дерево, что каждая вершина является предком не более, чем 2 других вершин, у корня предка нет. Два корневых бинарных дерева называются *изоморфными*, если:

- 1. Эти два дерева состоят из одной вершины;
- 2. Количество детей у корней этих деревьев одинаковое, поддерево каждого ребёнка первого изоморфно поддереву какого-то ребёнка второго и поддерево каждого ребёнка второго изоморфно поддереву какого-то ребёнка первого.

#### Формат входных данных

В первой строке дано целое число *N* — количество вершин в найденном и любимом деревьях  $(2 \le N \le 10^3).$ 

Во второй строке даны *N −* 1 целых чисел *pa<sup>i</sup>* — предки вершин найденного дерева с номерами от 1 до  $N-1$  (0 ≤  $pa_i$  ≤  $N-1$ ).

Во третьей строке даны *N −* 1 целых чисел *pb<sup>i</sup>* — предки вершин любимого дерева с номерами от 1 до  $N - 1$  (0 ≤  $pb<sub>i</sub>$  ≤  $N - 1$ ).

Гарантируется, что данные деревья бинарные.

#### Формат выходных данных

В первой строке выведите целое число  $M$  — количество использованных операций  $(0 \leq M \leq N)$ . В следующих *M* строках выведите пары чисел *v* и *u* — корень выбранного поддерева и вершина, за которую это поддерево подвешивается во время текущей операции  $(1 \leq v \leq N-1, 0 \leq u \leq N-1)$ . Вершина *u* не может находиться в поддереве вершины *v*. Полученное после каждой операции дерево должно быть бинарным.

Гарантируется, что ответ существует. Если ответов несколько, выведите любой из них.

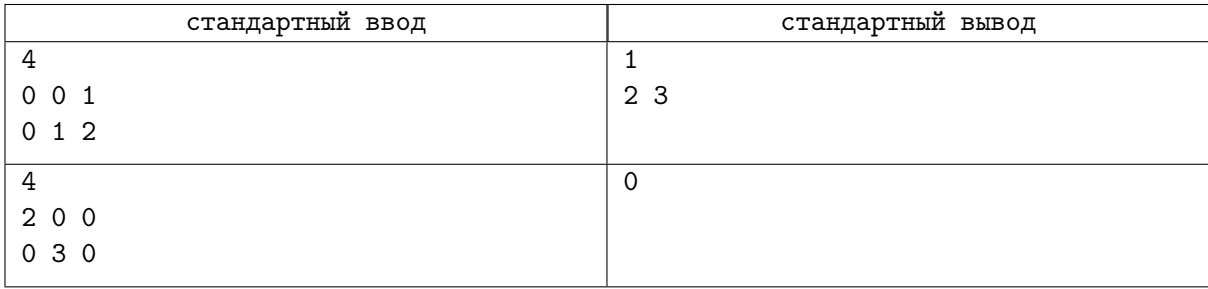

## Задача L. Апокалипсис

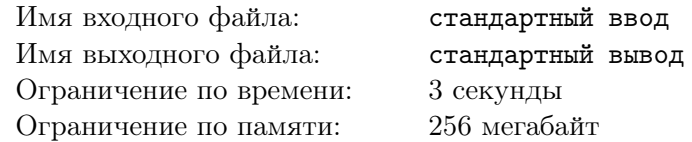

На планете Мидав очень близок конец света. Как известно, эта плоская планета, которую можно представить как бесконечную плоскость с декартовыми координатами. На этой планете есть *Q* поселений.

В нулевой день на Мидаве случилось заражение. Оно представляет из себя выпуклый многоугольник на *N* вершинах. Каждый день площадь заражения меняется неизвестным образом, но для каждого дня c номером *i >* 0 верно следующее:

- 1. Если в *i*-й день заражена любая точка на расстояние *d* от исходного многоугольника, то заражены и все остальные точки на расстоянии не большем *d* от исходного многоугольника;
- 2. Пусть  $S_k$  площадь заражения в  $k$ -й день. Тогда верно  $S_i = 2 \cdot S_{i-1}$ .

Если какое-то поселение окажется внутри или на границе заражения, то все живые организмы в нём сразу же вымрут. Для каждого поселения планеты Мидав осталось совсем немного времени, поэтому ответьте, какой день (включая и нулевой) окажется для поселения последним.

#### Формат входных данных

В первой строке дано целое число *N* — количество точек в многоугольнике заражения нулевого дня  $(3 \leqslant N \leqslant 10^5)$ .

В следующих *N* строках даны по два целых числа *cxi* и *cyi* — координаты вершин заражения.

В следующей строке дано целое число  $Q$  — количество поселений на Мидаве  $(1 \leqslant Q \leqslant 10^5).$ 

В следующих *Q* строках даны по два целых числа *txi* и *tyi* — координаты каждого из поселений.

Все координаты по модулю не превосходят  $10^9$ . Гарантируется, что данный многоугольник выпуклый, а также, что вершины заданы в порядке обхода против часовой стрелки. Гарантируется, что поселения находятся на расстоянии не меньшем 10*−*<sup>6</sup> от границы заражения в любой из дней, кроме нулевого.

#### Формат выходных данных

Выведите *Q* целых чисел — последние дни для поселений в порядке ввода.

## Пример

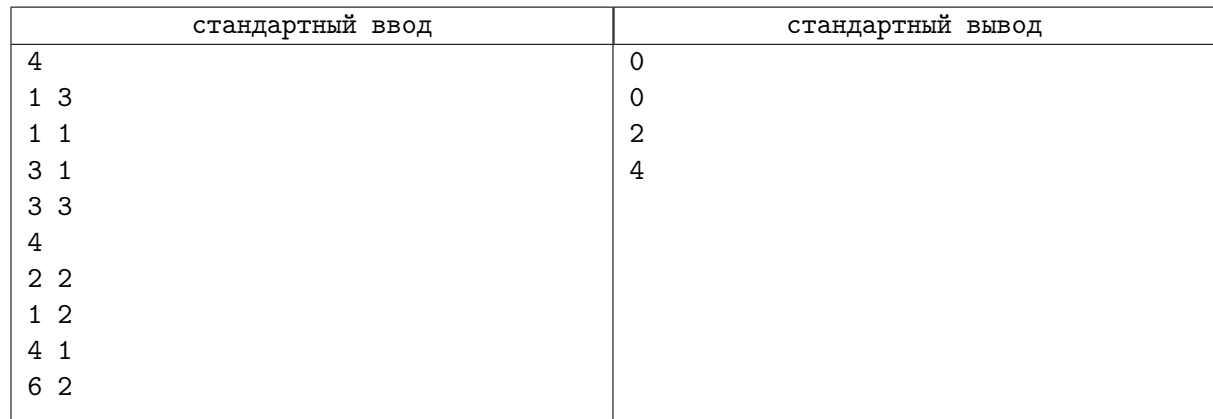

## Замечание

В примере второе поселение будет заражено в нулевой день, так как лежит на границе заражения.